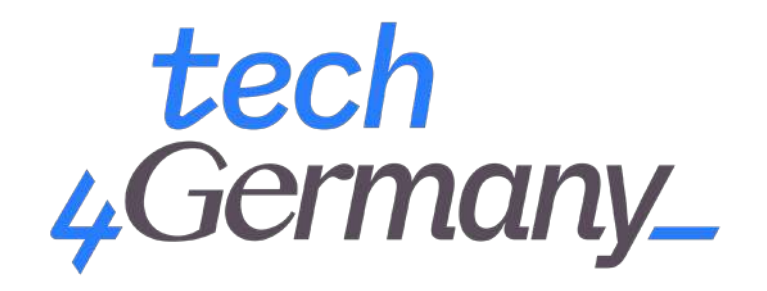

## *Projektdokumentation Fellowship 2021*

# **INCLUSIFY | 3BAM**

einfach diversitätssensibel.

### *Inhaltsverzeichnis*

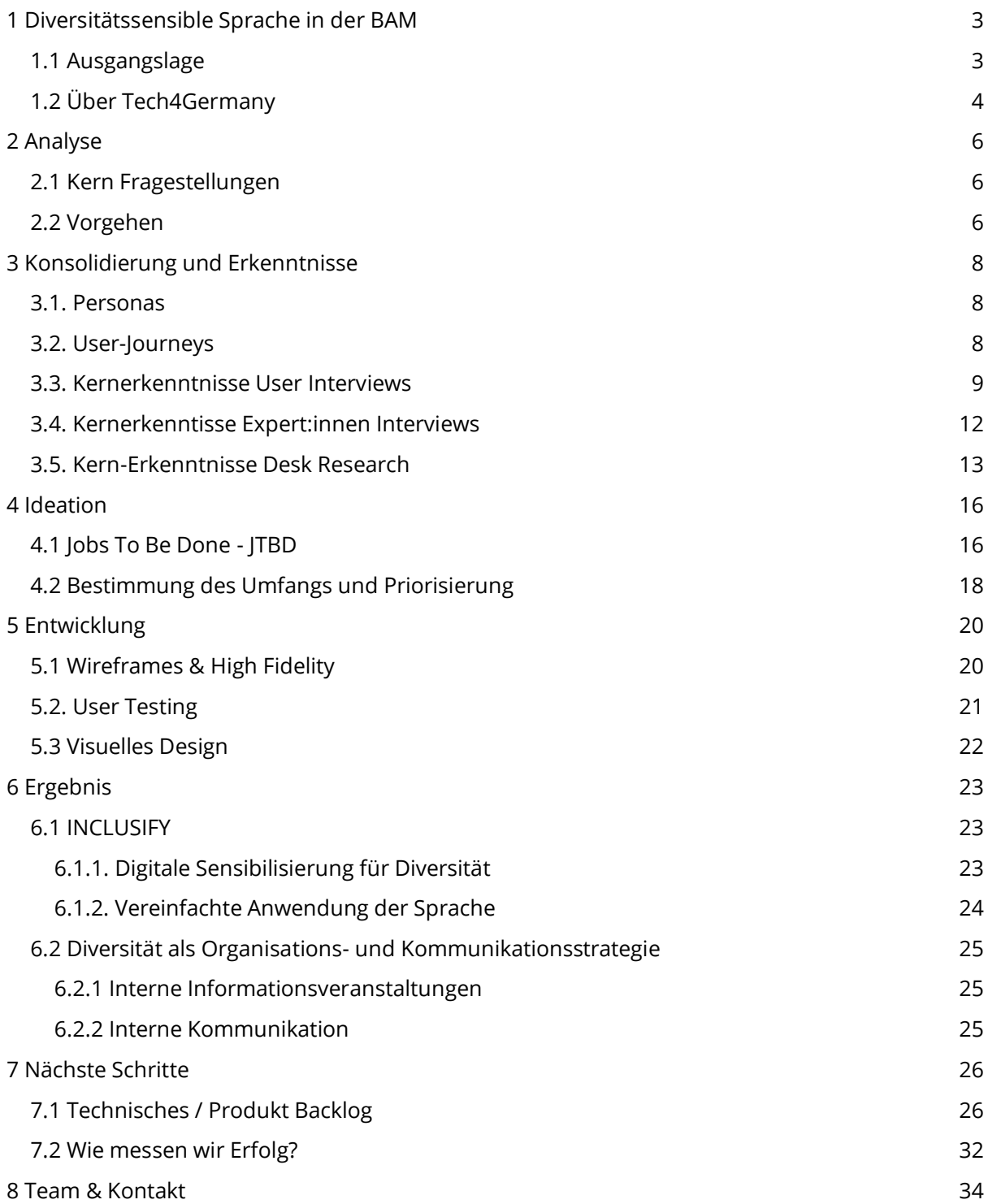

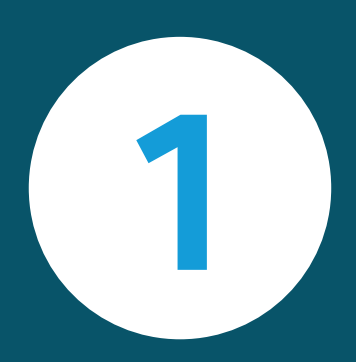

## Diversitätsensible Sprache

in der Bundesanstalt für Materialforschung und -prüfung

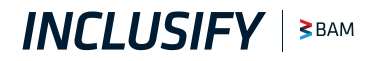

## *1 Diversitätssensible Sprache in der BAM*

### *1.1 Ausgangslage*

Unsere Gesellschaft ist divers. Wir möchten Diversität feiern und alle Menschen wertschätzen, unabhängig von Geschlecht, Religion, Herkunft oder Alter.

**Sprache ist mächtig:** bestimmte Wörter können Menschen verletzen oder ausschließen. Umgekehrt kann Sprache aber auch eine Chance sein: sie vermittelt Verständnis für bestimmte Personengruppen und verschafft diesen Gehör. Diversitätssensible Sprache bedeutet einen **sensiblen Umgang mit verschiedenen Lebensrealitäten, gesellschaftlichen Positionen, Differenzen und Diskriminierung**. Die Bemühung einer einzelnen Person oder einer Gruppe, sich diversitätssensibel auszudrücken, kann Menschen aus diskriminierten Gruppen ein angenehmeres alltägliches Leben ermöglichen.

**Die Verwendung diversitätssensibler Sprache kann herausfordernd sein:** Wie finde ich die richtige Formulierung? Was ist aktuell die bevorzugte Wortwahl? Welcher Begriff kann beleidigend wirken? Insbesondere bei der geschlechtersensiblen Sprache gibt es viele Optionen: Sternchen, Doppelpunkt, Binnen-I und viele weitere Gendersymbole werden uneinheitlich in verschiedenen Formaten verwendet.

"Frauenministerin rät Bundesbehörden von Sonderzeichen ab"<sup>1</sup> - gerade mit Blick auf die geschlechtersensible Sprache wird **in der Behördenwelt aktuell intensiv diskutiert**. Während Aussagen wie diese von Christine Lambrecht mediale Wellen schlagen, lohnt sich ein nüchterner Blick auf die tatsächliche Situation. Die Webseiten der Ministerien und Behörden sind überwiegend geschlechtersensibel formuliert. Insbesondere bei

<sup>&</sup>lt;sup>1</sup> [Zeit \(](https://www.zeit.de/politik/deutschland/2021-10/christine-lambrecht-spd-gendern-geschlechtergerechte-sprache-ministerien-bundesbehoerden?utm_referrer=https%3A%2F%2Fwww.google.com)2021) Frauenministerin rät Bundesbehörden von Genderzeichen ab

Pressemitteilungen wird hier darauf geachtet: meistens werden beide Geschlechter explizit genannt (Doppelnennung). Organisationen wie die Antidiskriminierungsstelle des Bundes oder das BIPoC-Netzwerk der Bundesministerien "DIVERSITRY" bemühen sich um Rassismus-kritische und anti-diskriminierende Sprache über die Geschlechterdimension hinaus.

**Die Bundesanstalt für Materialforschung und -prüfung (BAM) setzt sich seit 2017 für die Verwendung diversitätssensibler Sprache in der internen und externen Kommunikation ein:** ein Leitfaden für geschlechtersensible Sprache wurde eingeführt, der Intranet-Auftritt entsprechend überarbeitet und viele Dokumente und Formulare aktualisiert, wie zum Beispiel die Vorlagen für Stellenausschreibungen. Dennoch bleibt die tatsächliche Anwendung der diversitätssensiblen Rechtschreibung in vielen Bereichen bis heute eine Herausforderung.

Bei der Projektbewerbung wurden die folgenden Ziele formuliert:

- 1. **Bewusstsein für inklusive Schreibweise schaffen**, indem die eigenen Texte mit einem Tool überprüft und alternative Formulierungsvorschläge in Echtzeit unterbreitet werden.
- 2. Mit einem verknüpften Glossar gender-/diversitätssensible Sprachregelungen erklären und damit das **Wissen über inklusive Sprache vertiefen**.
- 3. Konkrete Formulierungen auf eine **unbewusste Voreingenommenheit (unconcious bias) hin überprüfen** und so geschlechterstereotypische Zuschreibungen bei der Erstellung von Ausschreibungstexten und Arbeitszeugnissen vermeiden.

### *1.2 Über Tech4Germany*

Das Ziel von Tech4Germany ist ein digitalerer Staat, der einerseits bürger:innenzentrierte Services, also einfach zu bedienende Leistungen, anbietet, andererseits seine Mitarbeitenden dazu befähigt, gute digitale Produkte zu entwickeln. Hierzu bringt das Tech4Germany Fellowship jedes Jahr die landesweit besten Digital-Talente und kreativen Köpfe in einem 12-wöchigen Programm mit Behörden und Ministerien zusammen, um

mit modernen Arbeitsweisen und konsequenter Nutzendenzentrierung gemeinsam prototypische Digitalprodukte zu entwickeln. Das Fellowship steht unter der Schirmherrschaft des Chefs des Bundeskanzleramts, Prof. Dr. Helge Braun.

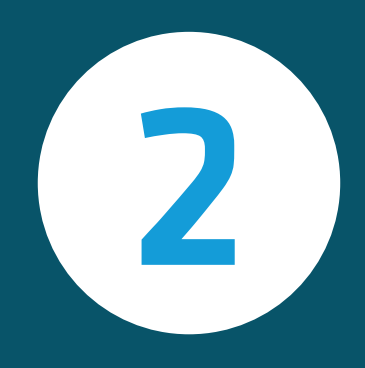

Analyse

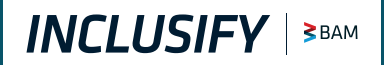

### *2 Analyse*

### *2.1 Kern-Fragestellungen*

Analog zum klassischen Design Thinking $^2$  Ansatz lässt sich die erste Projektphase als Erkundung des Problemraums beschreiben. In den ersten 4 Wochen haben wir ausschließlich Recherche betrieben, um das Thema im Allgemeinen und das Thema im Kontext der BAM zu umreißen. Die folgenden Fragestellungen sollten beantwortet werden:

### *Nutzendenperspektive*

- ➔ Welchen **Stellenwert** hat das Thema diversitätssensible Sprache im (Berufs)- Alltag der Behörden-Mitarbeitenden?
- ➔ In welchen **Arbeitsabläufen & Tätigkeitsfeldern** spielt das Thema eine Rolle?
- ➔ Wie ist die **Wahrnehmung des Themas** in der Organisation?

### *Expert:innenperspektive*

- ➔ Wie funktioniert **gesellschaftlicher Sprachwandel**?
- ➔ Wo steht der aktuelle **wissenschaftliche Diskurs**?
- ➔ Wie geht man mit kontroversen Themen in einer **Organisation** um?
- ➔ Wie **verankert man Diversität** in einer Organisation?

### *2.2 Vorgehen*

**In der Recherchephase wurden verschiedene Methoden angewandt.** Durch intensive Desk Research haben wir uns in den aktuellen wissenschaftlichen Diskurs zu den Themen diversitätssensible Sprache und Diversität in der Organisationsentwicklung vertieft. Dabei haben wir aktuelle Positionspapiere aus der Behördenwelt zu diesen Themen gesammelt. Darüber hinaus haben wir eine Übersicht existierender vergleichbarer Lösungen samt einer Aufschlüsselung der Leistungsversprechen erstellt. Die

<sup>&</sup>lt;sup>2</sup> [Design Thinking](https://dschool.stanford.edu/resources/getting-started-with-design-thinking) ist eine Methodik für kreative Problemlösungen.

Hauptdatenquellen waren die verschiedenen Interviews mit Nutzenden (User-Interviews) und Expert:innen. Alle Interviews haben wir mit Hilfe eines Leitfadens geführt, den wir auf Basis unserer Desk Research erstellt hatten. Die gesammelten Daten haben wir auf einem Miro-Board strukturiert zusammengefasst und geclustert, und im Anschluss in Erkenntnisse und Personas übersetzt.

**In der ersten Phase haben wir 20 Nutzende befragt.** Bei den Nutzenden handelte es sich um Mitarbeitende der BAM aus verschiedenen Abteilungen, unterschiedlichen Tätigkeitsfeldern und über alle Hierarchieebenen hinweg. Dadurch wurde eine möglichst repräsentative Datensammlung ermöglicht. Die Repräsentativität haben wir weiter erhöht, indem wir neben geplanten Interviews auch spontane Gespräche auf dem BAM Gelände durchgeführt haben.

**Außerdem haben wir verschiedene Expert:innen befragt**. 3 Vertreter:innen des Duden, 4 Wissenschaftler:innen vom Institut für deutsche Sprache, ein historischer Sprachwissenschaftler der Freien Universität Berlin und die Gründer:innen & Geschäftsführer:innen von Fairlanguage<sup>3</sup>, LanguageTool<sup>4</sup>, Gender App<sup>5</sup> und Genderly<sup>6</sup>. Während die Interviews mit dem Duden und den verschiedenen wissenschaftlichen Einrichtungen überwiegend der gründlichen Erfassung des Themas dienten, haben die Gespräche mit den Startups vor allem die technische Annäherung an das Thema unterstützt.

<sup>&</sup>lt;sup>3</sup> [fairlanguage.com](https://fairlanguage.com/)

<sup>&</sup>lt;sup>4</sup> [languagetool.org](https://languagetool.org/)

<sup>&</sup>lt;sup>5</sup> [genderapp.org](https://genderapp.org/)

<sup>6</sup> [prototypefund.de/en/project/genderly](https://prototypefund.de/en/project/genderly/)

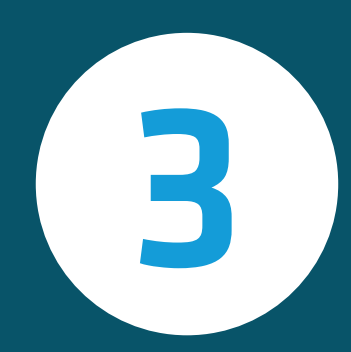

## Erkenntnisse und Konsolidierung

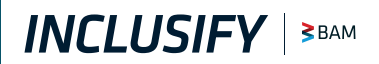

### *3 Erkenntnisse und Konsolidierung*

### *3.1. Personas*

Personas sind ein hilfreiches Instrument für nutzenden-zentrierte Produktentwicklung. Sie repräsentieren typische Nutzende, ihre Bedürfnisse & Ziele, Charaktereigenschaften und ggf. (auch politische) Meinungen. Damit helfen sie bei einer kontinuierlichen Reflektion: für wen entwickeln wir dieses Produkt? Was braucht unsere Zielgruppe wirklich? Welche Barrieren sollten wir beachten?

Personas werden datenbasiert erstellt: quantitativ oder qualitativ. In diesem Projekt haben wir rein qualitative Daten aus den User-Interviews verwendet. Basierend darauf sind 5 Personas entstanden: der kritische Karl, die organisierte Daniela, die gesprächige Johanna, der nerdy Marcus und der bewusste Bernd. Die Personas finden sich hier.

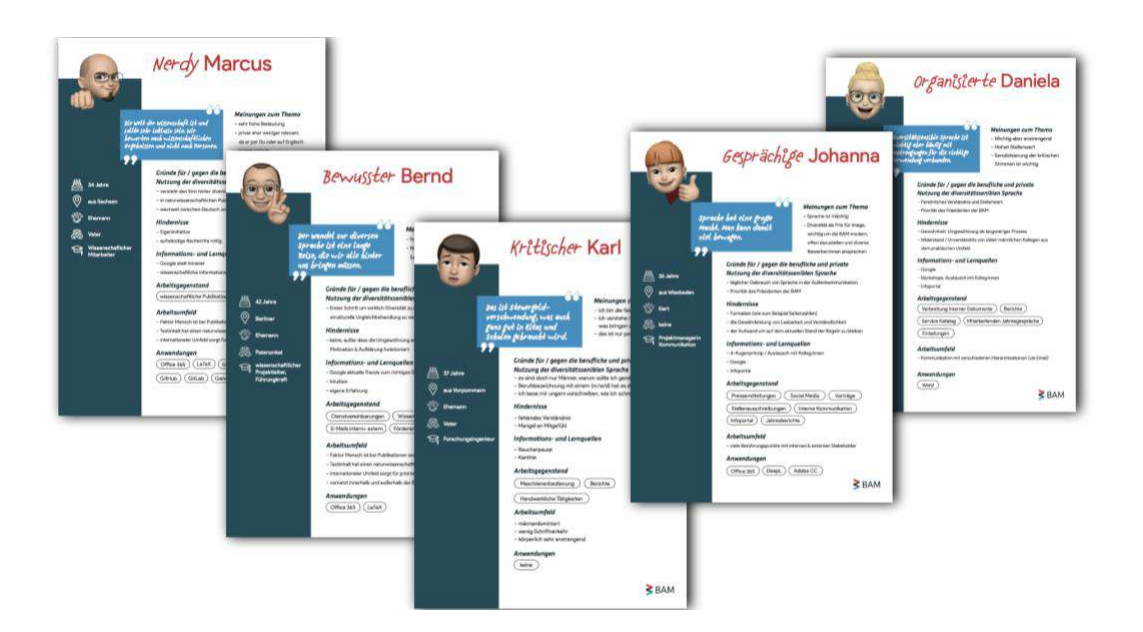

### *3.2. User-Journeys*

Nach den Nutzendeninterviews haben wir festgestellt, dass eine typische User Journey für das Schreiben von Texten innerhalb der BAM über Microsoft Office Programme läuft. Stellenausschreibungen und Dokumentationen werden mit Microsoft Word geschrieben, Mails mit Microsoft Outlook. Davon haben wir abgeleitet, dass sich eine Word- und

Outlook-Integration für genau diese Gruppe anbietet. Für die zweite Gruppe von Nutzenden, u.a. Wissenschaftler:innen, die weniger in Office Programmen, aber dafür mehr in LaTeX oder ähnlichen Programmen arbeiten, haben wir herausgearbeitet, dass sich eine unabhängige Weblösung anbietet. Mit unserer Lösung wollen wir auf die User Journeys der beiden Gruppen aufbauen und eine reibungslose Integration in die Workflows ermöglichen.

### *3.3. Kernerkenntnisse User Interviews*

### *Die BAM-Mitarbeitenden haben unterschiedliche Umgebungen im (Arbeits-)Alltag*

Als nachgeordnete Bundesbehörde und Ressortforschungseinrichtung arbeitet in der BAM wissenschaftliches und administratives Personal. Der Arbeitsalltag dieser Gruppen unterscheidet sich hinsichtlich Kommunikation, Tätigkeiten und Umfeld beträchtlich. Aber auch im Privaten unterscheidet sich das Umfeld. Die Interviews haben gezeigt, dass die Herkunft, Erziehung und Sozialisierung der Mitarbeitenden einen Einfluss auf das Verständnis und den Stellenwert von diversitätssensibler Sprache haben. Darüber hinaus hat sich gezeigt, dass Kinder im direkten Umfeld besonders stark für das Thema zu sensibilisieren scheinen.

### *Die Mitarbeitenden nutzen überwiegend Microsoft Office Produkte für das Formulieren von Texten*

Da sich das Projekt mit verwaltungsinterner Texterstellung beschäftigt, ist die Tool-Landschaft innerhalb der Behörde von hoher Relevanz. Neben technisch herausfordernden Programmen wie LaTeX und technischen Web-Anwendungen wie Github & Gitlab, werden insbesondere die Standardprogramme von Office 365 eingesetzt. Texte werden überwiegend in Word oder in Outlook formuliert. Unterstützend werden bei Texten die integrierte Word-Rechtschreibkorrektur, der Übersetzer DeepL und LaTeX Spell-Checker-Repositories verwendet.

### *Das Verständnis von diversitätssensibler Sprache variiert bei den Mitarbeitenden*

Ähnlich wie in der Gesamtgesellschaft gibt es in der BAM keine einheitliche Wahrnehmung des Themas diversitätssensibler Sprache. Der Begriff "diversitätssensible Sprache" wird von den Mitarbeitenden häufig als Synonym für "geschlechtersensible Sprache" verwendet. Viele der Interviewpartner:innen haben die Vorbildfunktion des Präsidenten der BAM in diesem Zug betont. Während einige Mitarbeitende das Thema auch privat für sehr relevant halten und sich in der persönlichen Verantwortung sehen für das Thema zu sensibilisieren, haben andere eine extrem abwehrende Haltung zu dem Thema.

### *Systemische Hürden erschweren die Nutzung diversitätssensibler Sprache*

Ein großes Hindernis für die Anwendung diversitätssensibler Sprache ist die fehlende offizielle und auch bindende Eindeutigkeit. So wird zum Beispiel häufig darauf verwiesen, dass der Rat für deutsche Rechtschreibung sich nicht klar zu der Verwendung von geschlechtersensibler Sprache geäußert hat. Des Weiteren fühlen sich engagierte Mitarbeitende teilweise frustriert, da sie bei der gezielten Verwendung diversitätssensibler Sprache mit schiefen Blicken und Augenrollen konfrontiert werden. Manche Interviewpartner:innen verweisen auf Formalien, die die Nutzung diversitätssensibler Sprache erschweren (z.B. begrenzte Seitenzahlen).

### *Individuelle Hürden erschweren die Nutzung*

### *diversitätssensibler Sprache*

Die Suche nach der richtigen Verwendung diversitätssensibler Sprache kann sehr aufwendig sein: "Was sind passende geschlechtsneutrale Synonyme? Was ist politisch korrekt?" Während viele wegen dieses Aufwands aus Ressourcengründen oder Bequemlichkeit mit der Anwendung der Sprache hadern, fühlen sich andere von Vorschriften und Verboten bevormundet.

### *Der Gebrauch diversitätssensibler Sprache ist in der Außen-Kommunikation besonders wichtig*

Diversitätssensible Sprache wird für verschiedene Anwendungsfälle als unterschiedlich relevant wahrgenommen. Insbesondere im wissenschaftlichen Kontext wird Diversitätssensibilität als unwichtig eingestuft: naturwissenschaftliche Publikationen, Kommunikation mit der englischsprachigen Fachcommunity, fachliche Arbeitsdokumente oder auch die Kommunikation mit bekannten Kolleg:innen. Besonders wichtig wiederum ist die diversitätssensible Sprache für die Kommunikation intern und extern. Viele Interviewpartner:innen fordern einen diversitätssensiblen Sprachgebrauch bei Pressemitteilungen, Stellenausschreibungen, Vorträgen, Jahresberichten oder Einladungen. In der internen Kommunikation ist ein solcher Sprachgebrauch besonders in Meetings, bei Anleitungen und Dienstvereinbarungen und für Protokolle wichtig.

### *Der BAM Leitfaden wird nur von wenigen Mitarbeitenden regelmäßig genutzt*

Der Leitfaden der BAM zur geschlechtersensiblen Sprache ist nicht bei allen Mitarbeitenden bekannt. Während ein paar wenige den Leitfaden als Unterstützung im Arbeitsalltag wahrnehmen, haben einige noch nie von diesem Dokument gehört. Zu dieser zweiten Gruppe gehören vor allem die Mitarbeitenden aus dem wissenschaftlichen Bereich, die Bekanntheit ist größer bei dem administrativen Personal. Anstelle des hauseigenen Leitfadens wird oft Google als unterstützendes Such-Instrument für sensible Formulierungen genannt.

### *Die Interview-Partner:innen haben eigene Lösungen & Verbesserungsvorschläge*

Der Wunsch nach Unterstützung bei der Anwendung und der Verbreitung diversitätssensibler Sprache ist groß. Es besteht das Bedürfnis nach Vorschlägen von angebrachten Synonymen und nach Erklärungen und Begründungen von Korrekturen. Konkrete Lösungsvorschläge sind neben einem Word-Plugin oder einer Web-App auf der

technischen Seite auch nicht-technische Lösungen wie eine Checkliste, Sensibilisierungsworkshops oder eine Taskforce zu dem Thema. Übergreifende Erwartungen sind: Anwendungsfreundlichkeit, Open-Source Charakter und eine Bereitstellung der Lösung an die Öffentlichkeit und die Behördenwelt.

### *3.4. Kernerkenntisse Expert:innen Interviews*

### *Sprachliche Regeln entspringen jahrhundertelangen gesellschaftlichen Aushandlungsprozessen*

Sprachwandel ist als ein typischer gesellschaftlicher Veränderungsprozess zu verstehen. Sprache muss sich verändern, um sich den neuen Verhältnissen in der Gesellschaft anzupassen. Nur so kann sie der zwischenmenschlichen Kommunikation dienen. Die Veränderung von Sprachgebrauch wird mit der Verwendung der Sprache erreicht. Insbesondere die Sprache von Vorbildern, häufig Menschen mit sozialem Prestige und großer Reichweite, kann den Status Quo beeinflussen.

Im deutschsprachigen Raum wird der Sprachgebrauch vom *Rat für deutsche Rechtschreibung<sup>7</sup>* geregelt, einem zwischenstaatlichen Gremium, das den Auftrag hat, die Einheitlichkeit der Rechtschreibung in der deutschen Sprache zu erhalten und die Sprache weiterzuentwickeln. Dieser beobachtet den gesellschaftlichen Sprachgebrauch und entwickelt auf Basis dessen vereinheitlichende Empfehlungen.

### *Die bewusste Durchsetzung einer bestimmten Sprachform ist problematisch*

Sprache kann nicht diktiert werden: zentralistisch organisierte Eingriffe führen selten zu Erfolg. Solche Verordnungen wirken bedrohend und finden keine Unterstützung in der Bevölkerung. Dementsprechend haben Norminstanzen nur einen relativen Einfluss auf den tatsächlichen Sprachgebrauch.

<sup>7</sup> <https://www.rechtschreibrat.com/>

### *Die Verwendung diversitätssensibler Sprache ist eine moralische Entscheidung*

Unser Ausdruck und unsere Wortwahl sind eine moralische Entscheidung: wie möchten wir auftreten und wahrgenommen werden? Welche Werte kommunizieren wir? Die eigenen Werte beeinflussen unsere Wortwahl.

### *3.5. Kern-Erkenntnisse Desk Research*

### *Sprache als eine von vielen relevanten Komponenten für die Förderung von Diversität*

Organisationen und Unternehmen weltweit widmen sich gezielt dem Thema Diversität. Gerade im deutschen Raum ist Sprache ein wesentlicher Bestandteil in diesem Kontext: jedes dritte Unternehmen in Deutschland nutzt geschlechtersensible Sprache.<sup>8</sup> Dieser Fokus auf die Sprache geschieht selten allein, sondern insbesondere als Bestandteil einer übergreifenden Diversitätsstrategie. Neben Leitfäden zur Sprache gehören Team Workshops, Trainings und Veranstaltungen zu häufig eingesetzten Instrumenten.<sup>9</sup> Diese sensibilisierende Komponente wird von den befragten Wissenschaftler:innen als besonders relevant wahrgenommen.

### *Diversitätssensible Sprache polarisiert die Gesellschaft*

Das Thema Gendern polarisiert die Gesellschaft. Durch die Medien wird das Thema sehr politisiert und stark diskutiert. Dabei kommen Sprachwissenschaftler:innen und Menschen aus den Minderheiten weniger zu Wort als Politiker:innen oder die Mehrheitsgesellschaft. Große Vorbehalte bestehen insbesondere gegenüber der Gendersymbolik. In den Medien und in der Politik wird viel über die Verwendung des Gendersterns (Asterisk) oder des Doppelpunkts diskutiert. Diese Symbole versuchen in der Sprache bewusst, mehr als zwei Geschlechter anzusprechen und einzubeziehen. Ein

<sup>8</sup> [Datev \(](https://www.datev-magazin.de/nachrichten-steuern-recht/wirtschaft/randstad-ifo-umfrage-jedes-dritte-unternehmen-nutzt-genderneutrale-sprache-56655)2021)

<sup>9</sup> [Magazin für Kommunikation](https://www.kom.de/interne-kommunikation/ueberzeugen-statt-diktieren/) (2021)

anderer, weniger strittiger Ansatz ist die Verwendung der neutralen Sprache oder die Doppelnennung, die zumindest Frauen und Männer gleichermaßen abbildet.

### *Zur geschlechtersensiblen Sprache hat sich eine weite Toollandschaft gebildet*

Mehrere bestehende Apps widmen sich der geschlechtersensiblen deutschen Sprache: [Fairlanguage](https://fairlanguage.com/) bietet eine quelloffene Webapp und Browsererweiterung[; Gender App s](https://genderapp.org/)tellt eine Webapp und ein Add-In für Microsoft Word zur Verfügung; mit [Scribbr](https://www.scribbr.de/lektorat-korrekturlesen/genderpruefung/) kann kostenpflichtig die Prüfung eines Dokuments vorgenommen werden. Microsoft hatte für Word 2010 ein [Gendering Add-In](https://web.archive.org/web/20210629142645/https:/archive.codeplex.com/?p=gendering) entwickelt, dessen Datengrundlage noch offen zur Verfügung steht. Für die aktuelle Word-Version hat Microsoft das Feature [Ideas](https://www.derstandard.de/story/2000103107808/lehrkraft-microsoft-word-schlaegt-kuenftig-geschlechtsneutrale-sprache-vor) entwickelt, welches in der Rechtschreibprüfung u. a. Vorschläge zu verschiedenen Diversitätskategorien ausgibt. Das Projekt [Genderly](https://prototypefund.de/project/genderly/) widmet sich gerade der Erkennung von Textstellen, die gegendert werden sollten, durch Machine Learning. Ein umfangreiches Wörterbuch zu genderneutralen Wort-Alternativen hat [geschicktgendern](https://geschicktgendern.de/) zusammengestellt. Auch zum *Entfernen* von als störend wahrgenommenen Gendersymbolen gibt es ein Werkzeug, nämlich die Browsererweiterung ["Gendersprache](https://github.com/brilliance-richter-huh/gendersprache-korrigieren)  [korrigieren"](https://github.com/brilliance-richter-huh/gendersprache-korrigieren).

### *Der wissenschaftliche Diskurs wird von einer*

*Auseinandersetzung mit geschlechtersensibler Sprache dominiert*

Unter wissenschaftlichen Publikationen liefern die Suchbegriffe "diversitätssensible Sprache" und "gendersensible Sprache" wenige bis gar keine Ergebnisse (zumindest bei Google Scholar). Unter dem Schlagwort "geschlechtergerechte Sprache" findet sich hingegen mehr. Hier teilt sich der Diskurs in phänomenologische Betrachtung und linguistische bzw. sprachhistorische Betrachtung. Ersterer Bereich untersucht etwa Fragen wie "Führt die Verwendung des generischen Maskulinums zu stärkerer

Assoziation mit Männern?"<sup>10</sup>. Ergebnisse aus diesen Studien sind für uns grundsätzlich nützlich, müssen aber nuanciert betrachtet und deshalb mit Bedacht transportiert werden. Im letzteren, linguistischen Bereich zeigen sich ähnliche Meinungsverschiedenheiten wie im allgemeinen Diskurs<sup>11</sup>.

### *Diversität hat viele, gleichwertige Dimensionen*

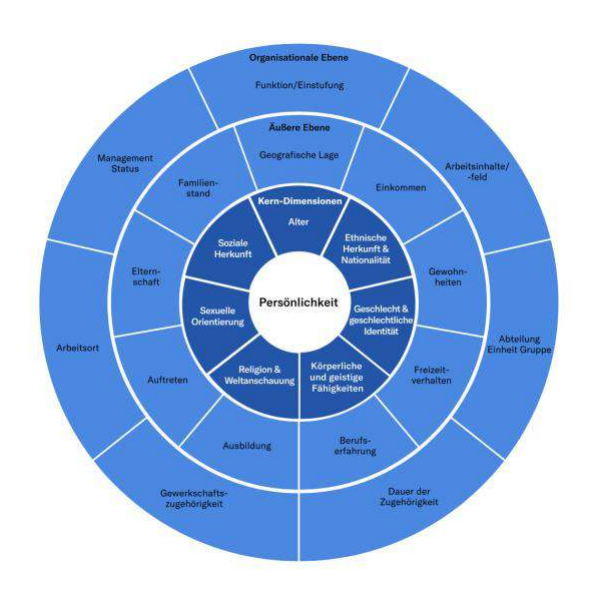

Häufig assoziieren Menschen Geschlecht und ethnische Herkunft mit dem Begriff Diversität. Der Begriff ist aber weitaus größer zu verstehen und umfasst viele verschiedene Dimensionen. Die Charta der Vielfalt fasst 7 Kerndimensionen zusammen: soziale Herkunft, Alter, ethnische Herkunft & Nationalität, Geschlecht & geschlechtliche Identität, körperliche & geistige Fähigkeiten, Religion & Weltanschauung und sexuelle Orientierung.<sup>12</sup>

<sup>10</sup> Siehe etwa "*Yes I Can! Effects of Gender Fair Job Descriptions on Children's Perceptions of Job Status, Job Difficulty, and Vocational Self-Efficacy*" von Vervecken und Hannover (in *Social Psychology 46(2):76-92*, März 2015) und "*[Funktioniert das Gendersternchen \(und wie\)?](http://www.sprachlog.de/2021/06/18/funktioniert-das-gendersternchen-und-wie/)*" von Anatol Stefanowitsch (Blogbeitrag, 2021)

<sup>11</sup> Siehe etwa "*Von Menschen und Mensch\*innen*" von Fabian Payr (2021) und "*Linguistische Strohmänner: Die Instrumentalisierung der Sprachwissenschaft in Rudolf Stöbers Kritik gendergerechter Sprache*" von Bucher, Kuhnhenn & Pfurtscheller (in *Publizistik, Heft 1,* 2021).

<sup>&</sup>lt;sup>12</sup> Abbildung[: Charta der Vielfalt](https://www.charta-der-vielfalt.de/fuer-arbeitgebende/vielfaltsdimensionen/)

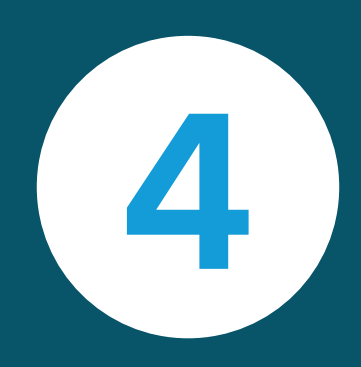

## Ideation

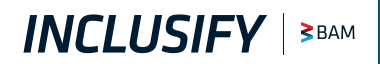

### *4 Ideation*

### *4.1 Jobs To Be Done - JTBD*

Die Jobs-To-Be-Done Methode hilft, einen Bezugsrahmen für neue Lösungen zu schaffen. Ein "Job to Be Done" (eine zu erledigende Aufgabe) beschreibt, wie ein Produkt den Nutzenden hilft, ein Ziel zu erreichen. Man sucht also Antworten auf die Frage: Was wollen die Nutzenden wirklich erreichen? Im ersten Schritt werden Daten aufbereitet (Interview- & Recherche-Erkenntnisse). Dann werden JTBD-Sätze formuliert, dieser kann so aussehen: *Wenn \_\_(Situation) möchte ich \_\_ (Motivation/ Kräfte) damit ich \_\_ (erwartetes Ergebnis).* Das Ziel: viele potenzielle Jobs erstellen, um die wahre Motivation der Nutzenden zu verstehen. Die folgenden Sätze haben wir gemeinsam erarbeitet, geclustert & priorisiert.

#### **Effizienz**

*Wenn ich Texte schreibe, möchte ich schnelle Unterstützung, damit ich effektiv arbeiten kann.* 

*Wenn ich einen Text schreibe, will ich eine schnelle Korrektur, damit ich Anschreiben, Mails, etc. schnell losschicken kann.* 

*Wenn ich etwas lese, möchte ich keine komplizierten Formulierungen, damit ich schnell lesen kann.* 

*Wenn ich Text schreibe, möchte ich automatisch gendern, damit ich mich auf meinen Inhalt fokussieren kann.* 

*Wenn mein Text dem Präsidenten vorgelegt wird, möchte ich ihn vorher diversitätssensibel formulieren, damit er sich auf den Inhalt konzentrieren kann.* 

*Wenn ich forsche, möchte ich nicht viel Zeit auf diversitätssensible Sprache verwenden, damit ich nicht vom Eigentlichen abgelenkt werde.* 

*Wenn ich um Rat gefragt werde zu diversitätssensibler Sprache, möchte ich ein leicht nutzbares Tool empfehlen, um die Auseinandersetzung mit dem Thema anzuregen.*

#### **Bewusstsein**

*Wenn es ein Tool ist, müssen die Mitarbeitenden es annehmen, damit es einen Wandel gibt.* 

*Wenn ich spreche, möchte ich auf Verständnis stoßen, damit ich mich nicht rechtfertigen muss.* 

*Wenn sich Sprache verändert, möchte ich, dass alle darüber Bescheid wissen, damit es normal wird.* 

*Wenn ich in einem Meeting bin, möchte ich dass alle Anwesenden sich angesprochen fühlen, damit sich alle gleichberechtigt und wohl fühlen.* 

*Die Verwendung der Sprache sollte Diversität berücksichtigen: im Gespräch mit Minderheiten möchte ich respektvoll sein.* 

*Wenn ich einen Brief schreibe, möchte ich eine neutrale Ansprache formulieren, damit ich respektvoll klinge.* 

*Wenn ich eine E-Mail schreibe, möchte ich freundlich & überzeugend rüberkommen.* 

*Wenn ich ein Formular erhalte, möchte ich das Geschlecht wissen, damit ich respektvoll antworten kann.* 

**Aktualität & Informationen** 

*Wenn ich inklusive Begriffe suche, möchte ich eine aktuelle, qualitativ hochwertige Quelle verwenden, damit ich selbstsicher kommunizieren kann.* 

*Wenn ich Fragen zu diversitätssensibler Sprache habe, möchte ich genau wissen, wo ich die richtige Antwort finde, damit ich darauf nicht viel Zeit & Energie verwenden muss.* 

*Wenn Unsicherheit über die richtige Schreibweise entsteht, möchte ich viele auskunftsfähige Personen kennen, damit wir gemeinsam zum besten Ergebnis kommen.* 

*Ich möchte eine schnelle Übersicht, um meine Frage zu beantworten.* 

*Wenn ich einen Vorschlag sehe, will ich auch die Info dazu, damit ich es auch in Zukunft richtig machen kann.* 

*Wenn ich kritisiert werde, weil ich keine diversitätssensible Sprache nutze, möchte ich, dass mir die Gründe erklärt werden, damit ich mich nicht mehr damit beschäftigen muss.*

#### **(Außen)- Wahrnehmung**

*Wenn ich Seminare plane, möchte ich, dass die Schulungsunterlagen den BAM-Standards entsprechen, damit unsere Beschäftigten / Führungskräfte die Standards verinnerlichen.* 

*Wenn ich mir Stellenausschreibungen aus der BAM ansehe, möchte ich mich sprachlich repräsentiert sehen, damit ich mich direkt angesprochen fühle.* 

*Wenn ich mit kritischen Personen spreche, möchte ich Erfolgsgeschichten aus der Praxis erzählen, die Lust auf Mehr machen.* 

*Wenn ich mit der BAM assoziiert werde, möchte ich dass diese als divers wahrgenommen wird, damit ich mich besser mit meinem Arbeitgeber identifizieren kann.* 

Die 4 Cluster lassen sich jeweils in Unterthemen unterteilen. Zum Beispiel sind Schnelligkeit und Fokus Subkategorien für Effizienz.

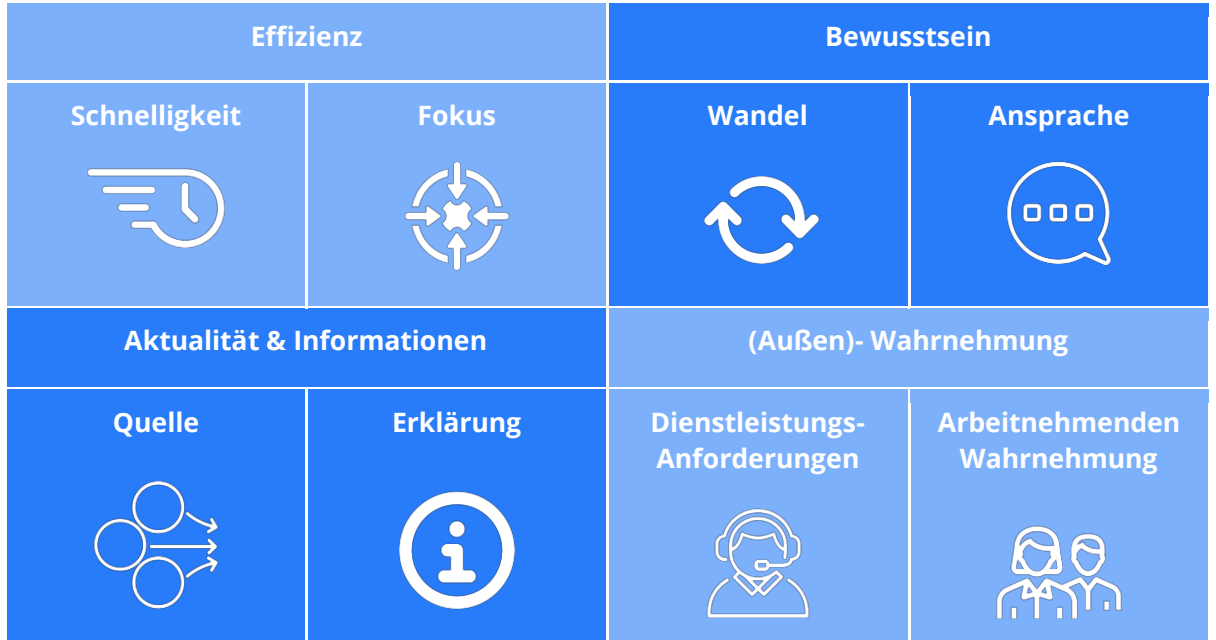

Basierend auf diesen Kategorien haben wir die folgenden zwei Problem-Statements formuliert:

### **Die Verwendung diversitätssensibler Sprache ist oft aufwendig & lenkt ab.**

Die individuelle Verwendung diversitätssensibler Sprache ist oft mit **aufwendiger**  Recherche verbunden, erfordert **Zeit** für die Überprüfung, kann die **Lesbarkeit im Text erschweren** und von der eigentlichen Arbeit **ablenken**.

### **In der BAM herrscht kein einheitliches Verständnis von diversitätssensibler**

### **Sprache.**

Die Verwendung diversitätssensibler Sprache in der Organisation erfordert **Verständnis**  für das Thema; manche BAM-Mitarbeitende empfinden sie als **unnötig**; **zusätzlich wird** Diversitätssensibilität oft als **Synonym für Geschlechtersensibilität** verwendet.

### *4.2 Bestimmung des Umfangs und Priorisierung*

Ausgehend von den JTBD Clustern und der Problem Statements wurden in einer kreativen Brainstorming Session verschiedene Features angedacht. Diese haben wir als Fellows in einem Workshop gemeinsam priorisiert in den Kategorien: "Must have", "Nice to have", "Not relevant/doable for now". Die Einordnung & Priorisierung der Feature-Ideen in die 3 Kategorien erfolgte anhand der Desirability (Wünschbarkeit) und der Feasibility (Machbarkeit) und mit Blick auf die Jobs To Be Done und die Problem Statements.

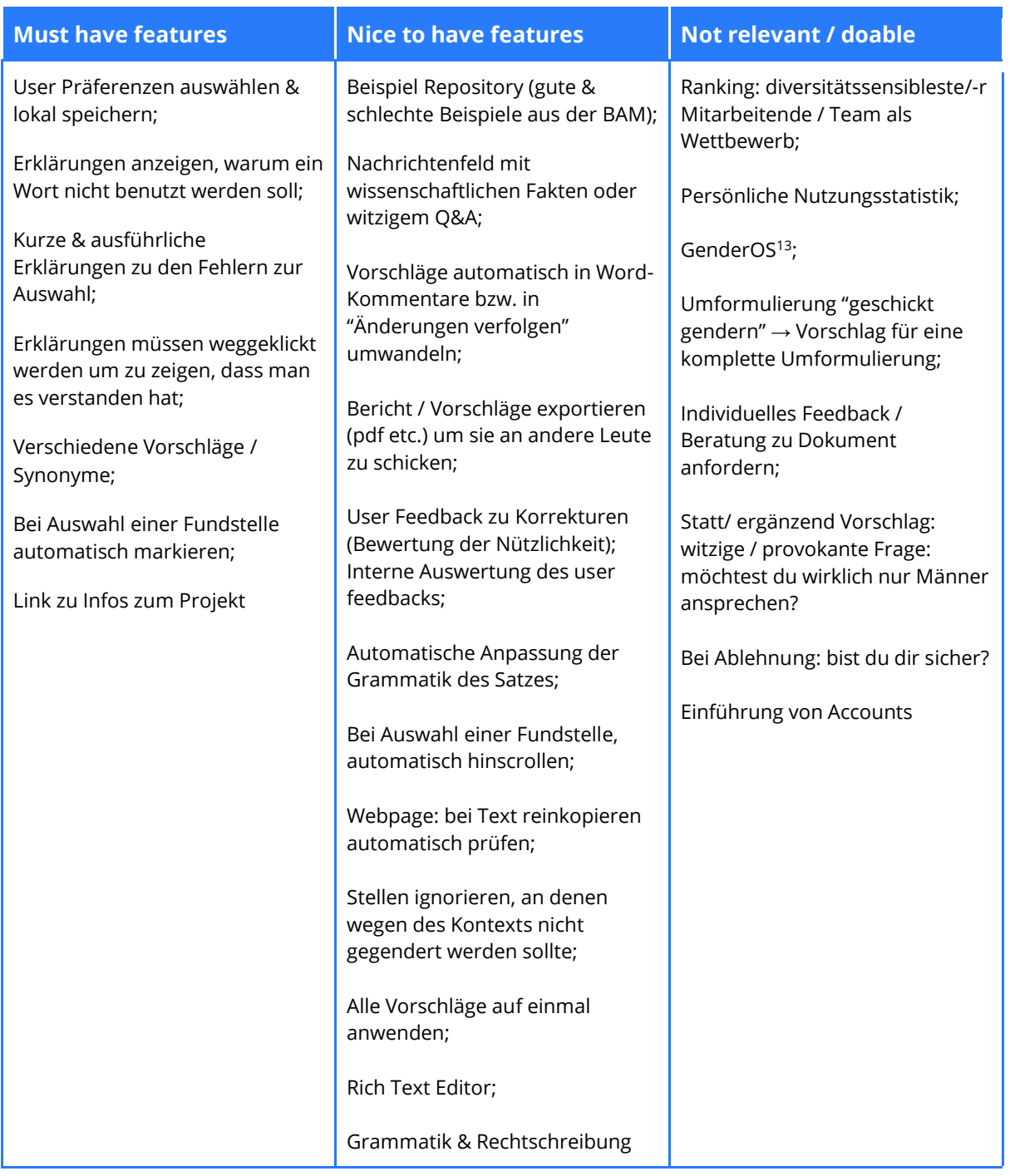

<sup>&</sup>lt;sup>13</sup> GenderOS ist die Idee eines Betriebssystems, bei dem alles gegendert wird.

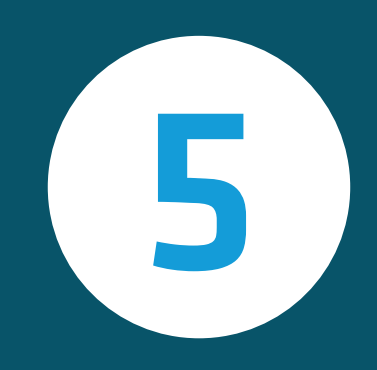

## Entwicklung

**INCLUSIFY** | 3BAM

### *5 Entwicklung*

### *5.1 Wireframes & High Fidelity*

Im Low Fidelity Wireframing haben wir uns vorgenommen, die Grundbausteine der Web-App zu visualisieren. Wichtige Entscheidungen, wie zum Beispiel die Position des Textfeldes, die Auflistung der Vorschläge und das Menü waren in diesem kurzen Zeitraum entschieden. In der ersten Phase gab es keine Nutzendentests.

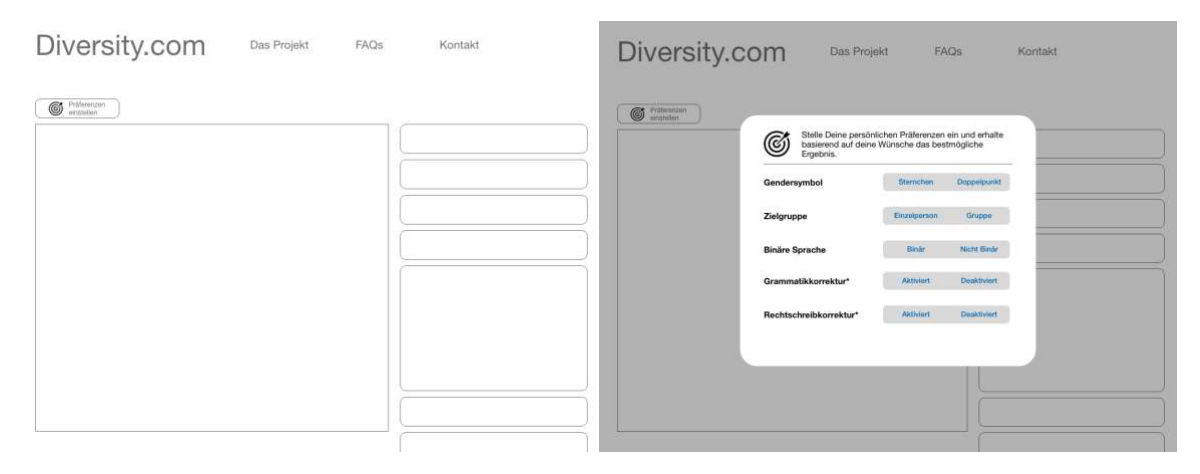

Danach sind wir in sehr kurzer Zeit in die ersten Mid Fidelity Visualisierungen übergangen.

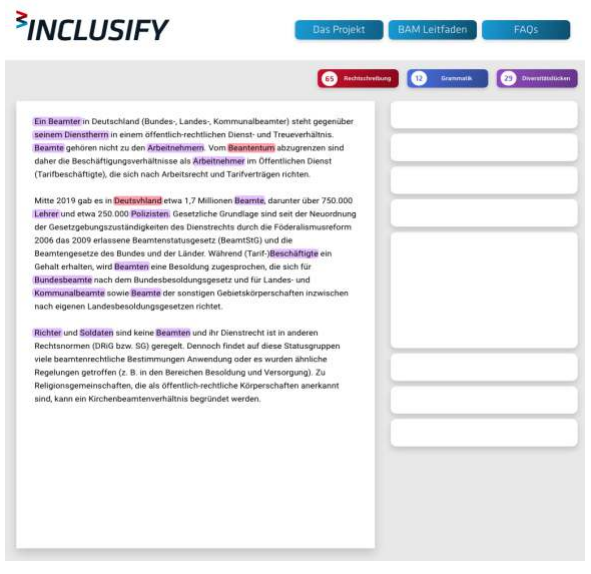

In dieser Phase wurde entschieden, in welchen Farben die Kategorien angezeigt werden, und wie Fehler im Text markiert werden könnten. Die ersten Nutzendentests wurden mit dem Mid Fidelity Prototypen (siehe Bild links) veranstaltet.

Für uns war es wichtig, herauszufinden, ob unsere Zielgruppe mit dem Aufbau, Farbschema und Buttons zurechtkommt. In der letzten Phase, also im High Fidelity Prototypen, haben wir alle vergangenen

Nutzendentests zusammengefasst und finale Entscheidungen für die BETA Version getroffen.

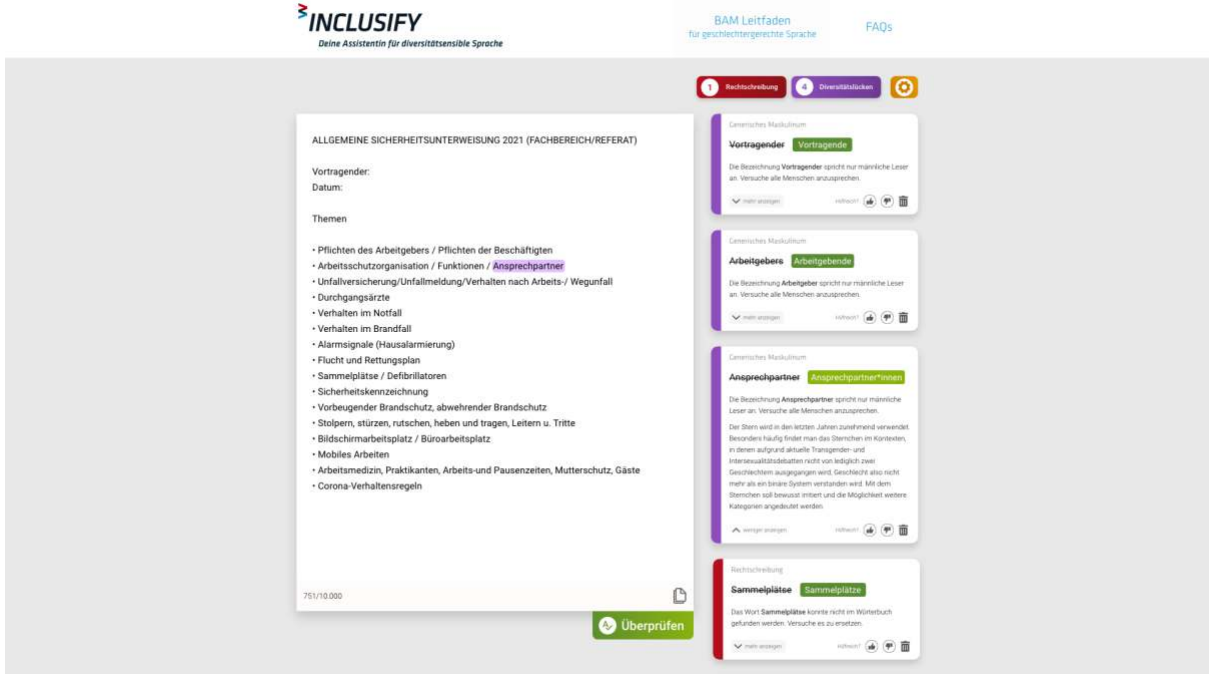

### *5.2. User Testing*

Ab Woche 7 des Projekts wurden kontinuierlich User Tests mit BAM Mitarbeitenden durchgeführt. In jeder Woche wurden mindestens 4 Mitarbeitende gebeten, unser Tool zu testen. Diese Tests haben überwiegend persönlich stattgefunden, einige wenige virtuell. Die Testpersonen wurden im ersten Schritt aufgefordert, einen Text auf dessen Diversitäts-Sensibilität zu überprüfen.

In den ersten Wochen haben wir diese Tests mithilfe des Click-Dummys durchgeführt. Die dritte Testing-Runde haben wir mit unserem programmierten Prototypen gestaltet. Hier wurden die Testpersonen aufgefordert, eigene Texte zu formulieren und mit Hilfe unserer Lösung INCLUSIFY zu überprüfen.

### *5.3 Visuelles Design*

Das Design wurde auf Basis der BAM CI entwickelt. Darüber hinaus wurden typische Korrektur- und Symbolfarben verwendet. Als Inspiration haben Tools wie Grammarly<sup>14</sup> mit einem sehr modernen Umgang mit Sprache und Verbesserungsvorschlägen gedient.

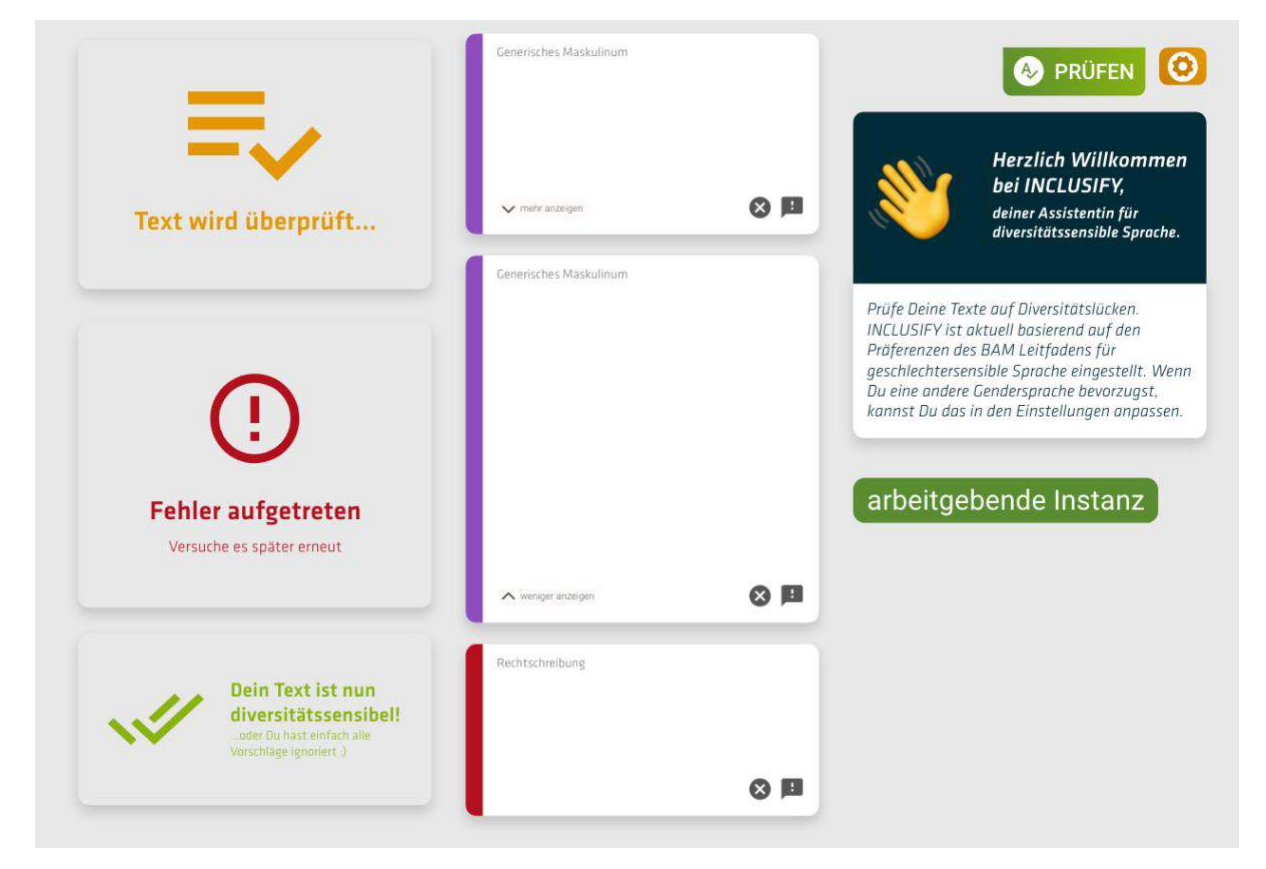

<sup>14</sup> https://www.grammarly.com

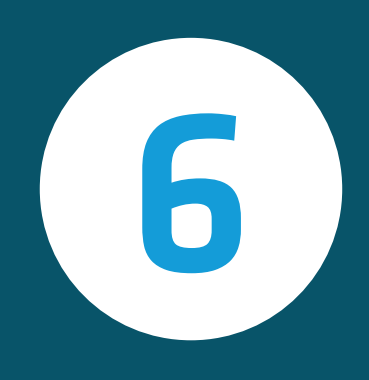

## Ergebnis

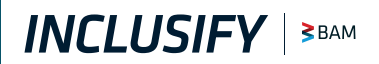

### *6 Ergebnis*

### *6.1 INCLUSIFY*

Mit unserer Lösung INCLUSIFY gehen wir beide Probleme an: die Aufwendigkeit der Anwendung diversitätssensibler Sprache und das fehlende & uneinheitliche Verständnis für das Thema.

INCLUSIFY sensibilisiert für das Thema Diversität und unterstützt die Anwendung diversitätssensibler Sprache. Mit der (prototypischen) Softwarelösung wird kein Sprachgebrauch vorgeschrieben: die Nutzenden können frei wählen, ob und welche Unterstützung sie bekommen möchten. Damit die Anwendung einfach in den Arbeitsalltag integriert werden kann, haben wir eine alleinstehende Webseite und eine Integration für Microsoft Word entwickelt. Eine Outlook-Integration ist ebenfalls angedacht.

### *6.1.1. Digitale Sensibilisierung für Diversität*

Mit INCLUSIFY wollen wir für das Thema diversitätssensible Sprache sensibilisieren. Die Lösung markiert Wörter und Textbausteine, die nicht sensibel für die unterschiedlichsten Diversitätsdimensionen sind. Die Markierungen nennen wir Diversitätshinweise. Die Hinweise selbst werden in einer Liste rechts neben dem Text dargestellt. Darüber wird die Gesamtzahl der Hinweise für den aktuellen Text angezeigt. Außerdem sind die Fehlermarkierungen mit Erklärungen versehen.

Generisches Maskulinum Projektmanager Projektmanager\*in  $[$  Projektführungskraft Projektmanagement anager\*in  ${\sf k}$ tunternehmensführung $\overline{\phantom{a}}$ Die Bezeichnung "Projektmanager" spricht nur männliche Leser an. Versuche alle Menschen anzusprechen. v mehr anzeigen

Der Stern wird in den letzten Jahren zunehmend verwendet. Besonders häufig findet man das Sternchen im Kontexten, in denen aufgrund aktuelle Transgender- und Intersexualitätsdebatten nicht von lediglich zwei Geschlechtern ausgegangen wird, Geschlecht also nicht mehr als ein binäre System verstanden wird. Mit dem Sternchen soll bewusst irritiert und die Möglichkeit weitere Kategorien angedeutet werden.

 $\land$  weniger anzeigen

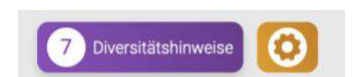

### *6.1.2. Vereinfachte Anwendung der Sprache*

Neben der Sensibilisierung hat sich INCLUSIFY das Ziel gesetzt, die Anwendung diversitätssensibler Sprache zu vereinfachen. Aber wie funktioniert das?

- 1. Text zum Überprüfen einfügen und auf »Prüfen« klicken
- 2. Rechts erscheinen verschiedene Vorschläge, wie der Text diversitätssensibler werden kann
- 3. Einen Vorschlag annehmen die Stelle wird im Text direkt ersetzt!

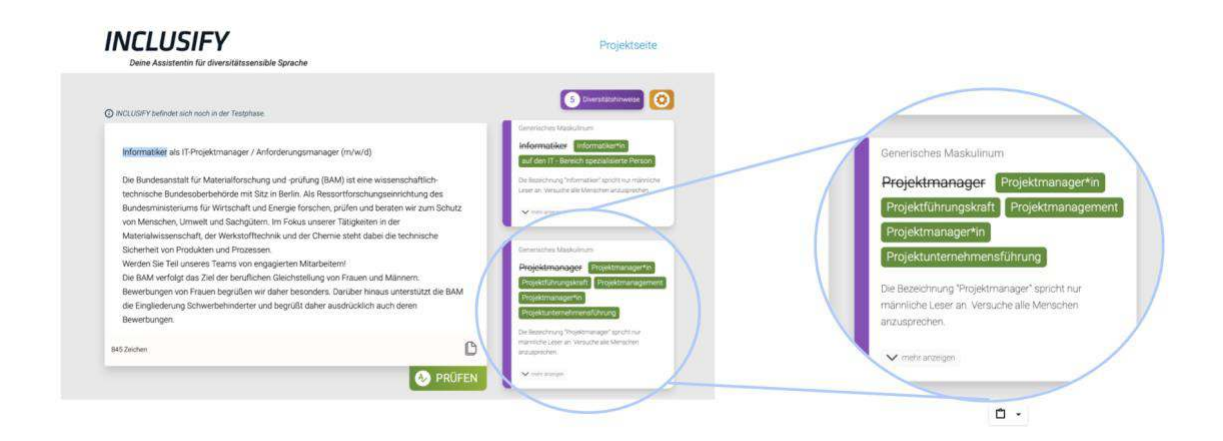

Im Hintergrund wird der Text auf seinen grammatischen Aufbau hin analysiert. Dabei kommt ein Modell der maschinellen Sprachverarbeitung zum Einsatz.<sup>15</sup> Die Grundformen der Wörter im Text werden mit einer Liste von Regeln abgeglichen. Zu den passenden Regeln werden dann die Vorschläge abgerufen, grammatisch angepasst, und angezeigt. Die Regeln stammen vor allem aus zwei Quellen: aus dem Genderwörterbuch von geschicktgendern,<sup>16</sup> welches genderneutrale Alternativen kuratiert und offen zur Verfügung stellt; und aus dem Deutschen Referenzkorpus, aus dem wir Worte mit Gendersymbolen extrahiert und gefiltert haben.<sup>17</sup>

<sup>15</sup> [stanfordnlp.github.io/stanza](https://stanfordnlp.github.io/stanza/index.html)

<sup>16</sup> [geschicktgendern.de](https://geschicktgendern.de/)

<sup>17</sup> [ids-mannheim.de/digspra/kl/projekte/korpora](https://www.ids-mannheim.de/digspra/kl/projekte/korpora) 

### *6.2 Diversität als Organisations- und Kommunikationsstrategie*

### *6.2.1 Interne Informationsveranstaltungen*

Eine Sensibilisierung für das Thema funktioniert nicht allein mit unserem Tool. Für eine richtige Auseinandersetzung mit dem Thema müssen Räume für Diskussionen geschaffen werden. Mit Veranstaltungen wie eine Session in dem BAM-internen virtuellen Format "i.LABdigital" haben wir INCLUSIFY als Anwendungsbeispiel genutzt, um das Thema diversitätssensible Sprache mit den Mitarbeitenden zu vertiefen. Bei einem 1.5 stündigen Meeting mit knapp 60 Kolleg:innen aus der BAM wurde nach einer kurzen Einführung des Projekts und des Tools die Diskussion eröffnet: die unterschiedlichsten Positionen zu dem Thema wurden vorgestellt und konstruktiv diskutiert. Solche Formate haben eine nachhaltige Wirkung auf die Organisationskultur.

### *6.2.2 Interne Kommunikation*

Das Projekt wurde kontinuierlich mit verschiedenen internen Kommunikationsmaßnahmen begleitet: von kurzen Erklärvideos bis hin zu Newsletter Artikeln und Seiten im Intranet.

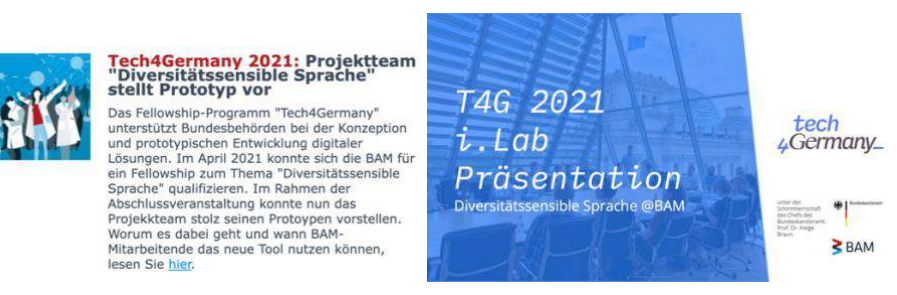

Um die BAM bei der nachhaltigen Verankerung des Themas in der Organisationskultur nach dem Fellowship Programm zu unterstützen, haben wir verschiedene (wissenschaftliche) Fakten zu dem Thema Diversität recherchiert und gesammelt.

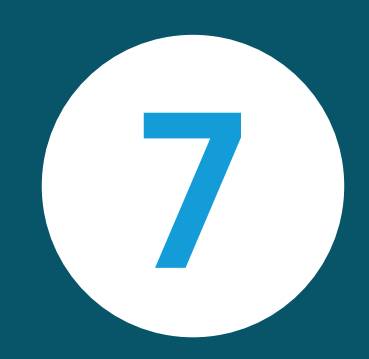

## Nächste Schritte

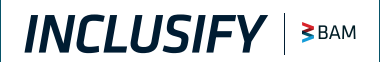

### *7 Nächste Schritte*

### *7.1 Technisches / Produkt Backlog*

Mit unserer Priorisierung haben wir uns auf die wichtigsten Features konzentriert. Da es sich bei unserer Lösung um einen Prototypen handelt, ist das Produkt noch nicht vollumfänglich nutzbar. Die nächsten notwendigen Weiterentwicklungsschritte und Features finden sich im folgenden Produkt-Backlog.

Begriffe:

- $\bullet$  (a) Hinweis
- (b) Hinweisstelle
- (c) (Ersetzungs-)Vorschlag

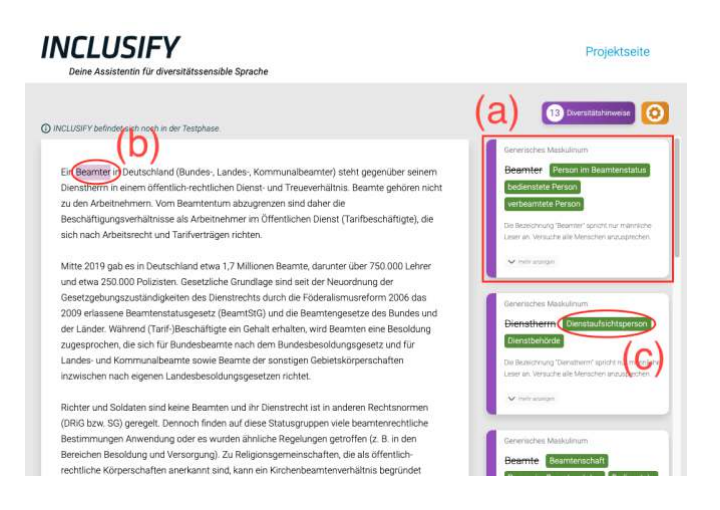

### **Technische Einsatzmöglichkeit der Office Add-Ins im Behördenkontext:**

Am Ende der Projektlaufzeit haben wir erkannt, dass moderne web-basierte Office Addins vermutlich im Behördenkontext nicht ohne weiteres ausgerollt werden können. Im Rahmen der Einführung des Bundesclients<sup>18</sup> werden hier voraussichtlich Sicherheitsrichtlinien aktiviert, die die Verwendung von Web-Addins in Office grundsätzlich verbieten.

Einer der wichtigsten nächsten Schritte sollte daher sein, die Auswirkungen des Bundesclients auf den Einsatz von Microsoft Office und Addins zu recherchieren.

<sup>18</sup> https://www.itzbund.de/DE/itloesungen/egovernment/bundesclient/bundesclient.html

Insbesondere ist herauszufinden, ob und wie Behörden für ihre Mitarbeitenden einzelne Addins freigeben können.

Sollte es mit angemessenem Aufwand nicht möglich sein, das Office Addin in den Bundesclient einzubinden, sollte gut überlegt werden, welche Weiterentwicklungsschritte für den Behördeneinsatz zielführend sind. Neben der alleinstehenden Webseite könnten sich Plugins/Extensions für andere Host-Anwendungen anbieten (z.B. Browser oder die Web-Anwendungen des Phoenix Arbeitsplatzes<sup>19</sup>).

### **Beispiele bei Änderungshinweisen:**

Momentan zeigt der Prototyp zu jedem Änderungshinweis ausschließlich die markierte Textstelle und ggf. Ersetzungsvorschläge inkl. einer inhaltlichen Kurzbeschreibung an. Perspektivisch könnten konkrete Positiv- und Negativ-Beispiele für die allgemeine Erklärung hilfreich sein.

### **Weitere Diversitätsdimensionen:**

Momentan zeigt der Prototyp nur Änderungshinweise zu geschlechtersensibler Sprache an, es gibt aber zu allen sieben Diversitätskategorien sprachliche Aspekte, zu denen Änderungshinweise sinnvoll sind.<sup>20</sup> Die Idee hinter INCLUSIFY ist, alle Diversitätsdimensionen abzubilden und auch einer sprachlichen Weiterentwicklung gerecht zu werden. Auch innerhalb der geschlechtersensiblen Sprache existieren viele unterschiedliche Aspekte, die zukünftig in dem Prototyp abgebildet werden könnten, wie z.B. die Berücksichtigung von Gender-Bias in Stellenausschreibungen.<sup>21</sup> Dieser Aspekt

<sup>19</sup> https://www.phoenix-werkstatt.de/

<sup>&</sup>lt;sup>20</sup> Siehe Seite 13 und den sächsischen Leitfaden zu diversitätssensibler Sprache [\(www.kc](https://www.kc-sachsen.de/files/chancengleichheit/Publikationen/181010_Koordinierungsstelle_Ausgesprochen_Vielfaeltig_Webansicht(3).pdf)sachsen.de/files/chancengleichheit/Publikationen/181010\_Koordinierungsstelle\_Ausgesprochen [Vielfaeltig\\_Webansicht\(3\).pdf\)](https://www.kc-sachsen.de/files/chancengleichheit/Publikationen/181010_Koordinierungsstelle_Ausgesprochen_Vielfaeltig_Webansicht(3).pdf), sowie auf Englisch das Open-Source Tool retext-equality mit zahlreichen Regeln und Erklärungen (github.com/retextis/retext-equality/tree/main/data/en). <sup>21</sup> Siehe z. B. [genderdecoder.wi.tum.de,](https://genderdecoder.wi.tum.de/) sowie auf Englisch [github.com/slowe/genderbias,](https://github.com/slowe/genderbias) [github.com/lovedaybrooke/gender-decoder,](https://github.com/lovedaybrooke/gender-decoder) [github.com/gender-bias/gender](https://github.com/gender-bias/gender-bias/tree/master/genderbias)[bias/tree/master/genderbias.](https://github.com/gender-bias/gender-bias/tree/master/genderbias)

könnte auf Basis von Wortlisten<sup>22</sup> oder von Word Embeddings<sup>23</sup> in INCLUSIFY integriert werden.

### **Automatische Grammatik Anpassung**

Beim Annehmen von Ersetzungsvorschlägen ist es oft nötig, das grammatische Geschlecht oder die Anzahl von abhängigen Attributen (Artikel, Personalpronomina, Relativsätze) anzupassen. Dies ist automatisierbar durch Dependency Parsing<sup>24</sup> + morphologisches Wörterbuch. UI-technisch ist noch zu konzipieren, wie die Nutzenden über solche Ersetzungen informiert werden, insbesondere, wenn längere Abschnitte geändert werden.

### **Kontext erkennen: muss man hier gendern?**

Wenn sich eine männliche Form tatsächlich auf einen Mann oder eine Gruppe von Männern bezieht, sollte kein Änderungshinweis angezeigt werden. Dies ist prinzipiell über Coreference Resolution automatisierbar, dazu sollte überprüft werden, ob die maschinelle Sprachverarbeitung für einen sinnvollen Einsatz schon weit genug fortgeschritten ist.

### **Umgang mit Begriffen mit mehreren Bedeutungen**

Bei einigen wenigen Begriffen wie "Rat" (Person oder Gremium), "Leiter" (Person oder Elektronikteil), "Reiseführer" (Person oder Prospekt), etc., liegt eine Ambiguität bezüglich des Personenbezugs vor. Hier könnte mit heuristischen oder statistischen Regeln

<sup>&</sup>lt;sup>22</sup> z. B. [www.professors.wi.tum.de/rm/fuehrmint/gender-decoder/wortliste/agentische-worte](https://www.professors.wi.tum.de/rm/fuehrmint/gender-decoder/wortliste/agentische-worte/) und [.../kommunale-worte,](https://www.professors.wi.tum.de/rm/fuehrmint/gender-decoder/wortliste/kommunale-worte/) auf Englisch: Gaucher, D., Friesen, J., & Kay, A. C. (2011). Evidence that gendered wording in job advertisements exists and sustains gender inequality. *Journal of personality and social psychology*, *101*(1), 109; sowie die darauf aufbauende Literatur. <sup>23</sup> Siehe Mengmeng Ji (undatiert). Understanding Gender-coded Wording in Job Postings with

Word-vectors and BERT. Stanford CS224N Project.

<sup>&</sup>lt;sup>24</sup> Bei dependency parsing wird die syntaktische Struktur des Satzes aufgeschlüsselt. Es ist dann z. B. ersichtlich, welche Artikel, Adjektive und Pronomina sich auf ein bestimmtes Substantiv beziehen und dementsprechend mitverändert werden müssen, wenn das Substantiv z. B. in Numerus oder Genus geändert wird.

versucht werden, den Kontext zu berücksichtigen, um irreführende Änderungshinweise zu vermeiden.

### **Änderungshinweise ignorieren**

Den Nutzenden von INCLUSIFY sollte ermöglicht werden, in ihrem Dokument einzelne Änderungshinweise zu verstecken/ignorieren, ähnlich wie es Rechtschreibprüfungen üblicherweise anbieten. Eine Schwierigkeit hierbei ist, einen ignorierten Änderungshinweis möglichst auch nach der nächsten Prüfung des Textes nicht wieder anzuzeigen. Dies ist insbesondere im momentanen Umsetzungsstand wichtig, da nach jeder Ersetzungsanwendung eine Neuprüfung nötig ist (und automatisch angestoßen wird).

#### **Feedback & Voting zu Hinweisen**

Den Nutzenden sollte die Möglichkeit gegeben werden, aktiv Feedback zu Änderungshinweisen und Ersetzungsvorschlägen zu geben, z.B. als "Thumbs up/Thumbs down" one-click Aktion oder mit Freitextfeld für Feedback. Wie das Feedback gesammelt und weiterverarbeitet wird (z.B. Datenbank, Emails), ist noch offen und je nach Ansatz unterschiedlich komplex in der Umsetzung.

### **Einbringen neuer Änderungshinweise und Ersetzungsvorschläge durch Endnutzende**

Das eben angesprochene Feedback-Feature zu Änderungshinweisen und Ersetzungsvorschlägen würde Nutzenden erlauben, zu vorhandenen Änderungshinweisen und Ersetzungsvorschlägen Feedback zu geben (true positives und false positives). Darüber hinaus sollten Nutzende zukünftig die Möglichkeit erhalten, einzelne Wörter oder gesamte Passagen zu markieren, bei denen sie Änderungsbedarf im Text erkennen, jedoch noch keinen konkreten Ersetzungsvorschlag benennen können (false negatives).

#### **Usage Analytics**

Statistiken über Verwendungsmuster der Nutzenden können auf zwei Arten nützlich sein: redaktionell kann hier beobachtet werden, welche Änderungshinweise wie oft angezeigt und welche Ersetzungsvorschläge wie oft verwendet wurden. Aus Feature-Sicht kann beobachtet werden, welche Aspekte der Anwendung viel genutzt werden, bzw. welche nicht gut sichtbar oder nicht gut verständlich sind.

### **Admin & Redaktions UI**

Das bestehende Frontend richtet sich nur an Endnutzende, um Texte zu prüfen. Änderungshinweise und Ersetzungsvorschläge hinzuzufügen, zu bearbeiten oder zu entfernen, ist momentan nur über Dateien und eine erneute der Softwarelösung möglich. Eine Redaktions-UI hierfür würde den Workflow stark vereinfachen. Sobald Feedback-Mechanismen für Nutzende in INCLUSIFY integriert sind, kann die Anzeige und Verarbeitung des Feedbacks in diese Redaktions UI eingebaut werden.

#### **Automatisierte Software Tests**

Wichtige Teile der Software sollten durch Tests abgedeckt werden, um sicherzustellen, dass sie bei weiteren Änderungen nicht unabsichtlich geändert werden oder kaputt gehen. Dieser Punkt lässt sich auf verschiedene Arten weiter unterteilen, z.B. nach Test-Art (Unit Tests vs Ende-zu-Ende Tests) und nach Frontend/Backend (beide enthalten Logik, die testenswert ist).

#### **Outlook Add-in**

Wir haben bei der Recherche zum Einsatz in der BAM erfahren, dass viel Textproduktion in Outlook beim Schreiben von Emails passiert. Das bestehende Office Add-in lässt sich gut auf Outlook erweitern. Ähnlich wie bei dem Word Add-in greifen hier auch die Restriktionen bezüglich des Bundesclients. Allerdings muss das Extrahieren des Textes aus Outlook Emails und auch das Anwenden von Text-Ersetzungen dort neu implementiert werden, da sich die API stark von Word Dokumenten unterscheidet. Vermutlich ist es in Outlook nicht möglich, die Text-Selektion umzusetzen, wenn User den Mauszeige über einen Vorschlag bewegen.

### **Erweiterung der Gender-Datenbank**

Im deutschen Wiktionary sind männliche und weibliche Personenbezeichnungen oft mit Verweisen aufeinander verknüpft. Diese wahrscheinlich hochqualitative Quelle haben wir bisher nicht ausgeschöpft. Außerdem könnten neben dem Deutschen Referenzkorpus noch aus weiteren Korpora gegenderte Formen extrahiert werden.<sup>25</sup>

### **User Accounts**

Momentan werden die Einstellungen der Nutzenden nur im LocalStorage des Browsers gespeichert. Mit User Accounts werden (server-seitig) abgelegte Einstellungen (und andere Daten) möglich, um die gleichen Einstellungen über mehrere Clients (z.B. Standalone und Office Add-in) hinweg zu verwenden. Auch für andere Features wie Analytics und Feedback erlauben User Accounts mehr Möglichkeiten, wobei hier die Privatsphäre der Nutzenden geschützt werden muss.

### **Bei Anwendung eines Vorschlags keine Neuprüfung anstoßen**

Das aktuelle Verhalten ist nötig, weil die Ersetzungsvorschläge den Text-Ausschnitt ab einem gewissen Zeichen-Index ersetzen möchten, ohne tieferes Verständnis für den Text zu haben. Deshalb müssen bei Änderung des Textes (z.B. durch Anwendung eines Vorschlags) alle Ersetzungs-Indizes neu berechnet werden. Dies geschieht aktuell durch eine Neu-Prüfung. Stattdessen könnten auch direkt im Frontend die Index-Unterschiede zwischen dem ersetzten Textstück und dem neuen Textstück berechnet und für weitere Ersetzungen angewendet werden.

### **Accessibility (Barrierefreiheit)**

Die aktuelle Webpage ist nicht vollständig technisch barrierefrei, z.B. ist sie für Screenreader nicht angemessen zugänglich und Navigation rein per Tastatur ist nicht

 $25$  z. B. aus GC4 [\(german-nlp-group.github.io/projects/gc4-corpus.html\)](https://german-nlp-group.github.io/projects/gc4-corpus.html).

überall möglich. Wie sich Accessbility in Office Add-ins verhält oder umzusetzen ist, wurde bisher nicht untersucht, hier könnten technische Einschränkungen vorhanden sein.

#### **Einsatz auf Smartphone / schmalen Viewports**

Design und Umsetzung sind momentan nur für den Einsatz auf relativ großen Bildschirmauflösungen geeignet, insbesondere für PCs und ggf. für Tablets. Für die Verwendung auf kleinen Bildschirmen, insbesondere auch mit schmalen Auflösungen wie bei Smartphones im Hochformat, muss das Design überdacht und angepasst und diese Anpassungen entsprechend umgesetzt werden. In unserer bisherigen Zielgruppe der Mitarbeitenden von Behörden ist die Verwendung auf dem Smartphone nach unseren Erkenntnissen kein primärer Use Case. Ob und wann es sich anbietet, die Zielgruppe auszuweiten, oder auch in Behörden genug Verwendung auf Smartphones nachgefragt wird, ist durch weitere Recherche und Priorisierung zu klären.

#### **Anpassen der Word-Rechtschreibprüfung**

Die Rechtschreibprüfung in Word markiert mit Symbolen gegenderte Wörter teilweise als Fehler. Um Konflikte zwischen Rechtschreibprüfung und INCLUSIFY zu vermeiden, könnte damit experimentiert werden, alle gegenderten Wörter in das Benutzenden Wörterbuch bei Word aufzunehmen.

### *7.2 Wie messen wir Erfolg?*

Neben der Weiterentwicklung der Software empfehlen wir eine gezielte Begleitung mit verschiedenen Kommunikationsmaßnahmen. Das Tool sollte mit verständlichen und kurzen Erklärvideos ausgerollt werden. Außerdem sollten die Mitarbeitenden die Möglichkeit haben, eine Ansprechperson mit Fragen und Anmerkungen zu kontaktieren. Da INCLUSIFY noch viel Entwicklungspotential hat, sollte eine Feedbackmöglichkeit geschaffen werden.

Der Erfolg der Lösung lässt sich mit Hilfe der Innovation Diffusion Curve bewerten. Diese Kurve basiert auf der Forschung von E.M. Rogers und beschreibt die Annahme einer

Innovation bei den Nutzenden<sup>26</sup>. In der ersten Phase beschäftigen sich fast ausschließlich die "Innovators" mit dem Produkt. Das sind 2,5% der Nutzenden. Mit der Zeit nehmen die sogenannten Early Adopters (13,5%), die Early Majority (34%), die Late Majority (34%) und als letzte Instanz die Laggards (16%) die Lösung an. Eine Anwendung dieser Anteile auf die Mitarbeitendenzahlen der BAM kann eine gute Einschätzung der erwarteten Nutzenden in den verschiedenen Implementierungsphasen der Lösung geben.

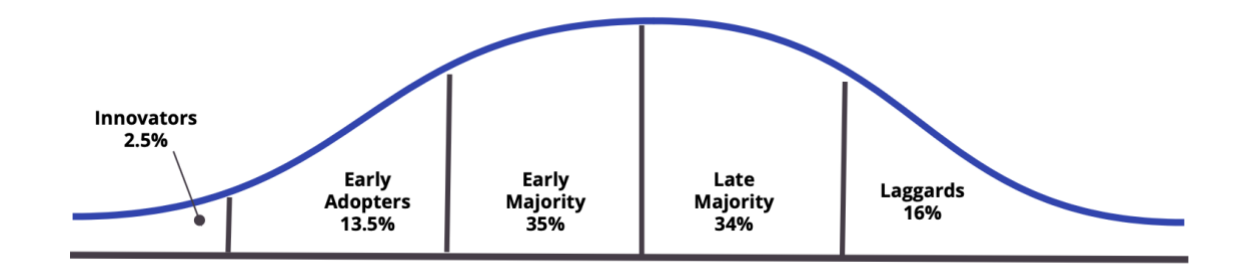

### *7.3 Eine behördenübergreifende Lösung als Vision*

In Gesprächen mit Mitarbeitenden aus verschiedenen Ministerien ist eine klare Botschaft formuliert worden: INCLUSIFY ist auch über die BAM hinaus ein relevantes Tool. Unsere Vision ist die Einführung unserer Lösung in allen Behörden der Bundes- oder Landesverwaltungen sowie in den Bundesministerien. Wir glauben, dass mit INCLUSIFY die alltägliche Arbeit vieler Menschen erleichtert und für Diversität sensibilisiert werden kann. Wir sind bereits mit unterschiedlichen Stakeholders im Gespräch, um eine Weiterentwicklung des Prototypen zu finanzieren. Wir sind davon überzeugt, dass mit einer erfolgreichen Konsolidierung der neuen Bundesregierung die Nutzung von INCLUSIFY auf großes Interesse stößt.

### **Engagieren Sie sich und kommen Sie gern auf uns zu!**

<sup>&</sup>lt;sup>26</sup> Everett, Rogers. "Diffusion of innovations." New York 12 (1995).

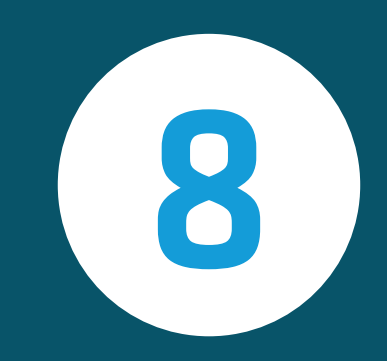

## Team & Kontakt

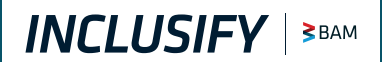

### *8 Team & Kontakt*

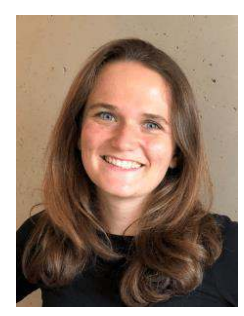

**Sonja Möbius** Product Fellow sonja.v.mobius @gmail.com [LinkedIn-Profil](https://www.linkedin.com/in/sonja-moebius/)

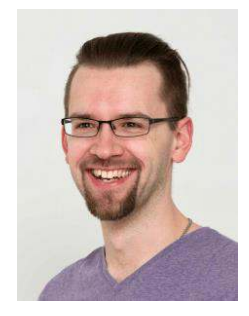

**Patrick Lehner** Engineering Fellow patrick@lehnerpat.co m [LinkedIn-Profil](https://www.linkedin.com/in/lehnerpat/)

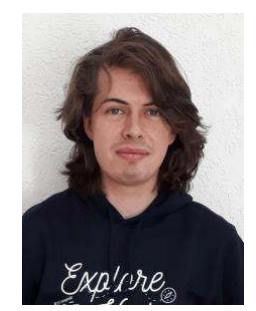

**David Pomerenke** Engineering Fellow davidpomerenke@m ailbox.org [LinkedIn-Profil](https://www.linkedin.com/in/davidpomerenke/)

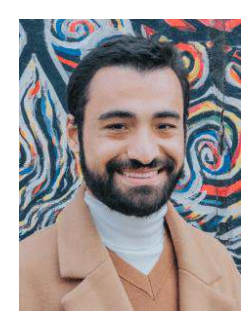

**Kerem Demir** Design Fellow [demirkerem@outlook](mailto:demirkerem@outlook.de) [.de](mailto:demirkerem@outlook.de) **[LinkedIn](https://www.linkedin.com/in/demirkerem/)** 

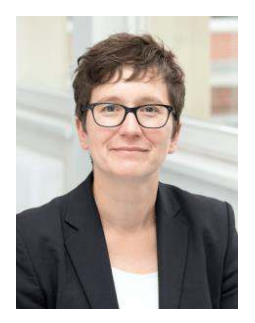

**Franziska Emmerling**

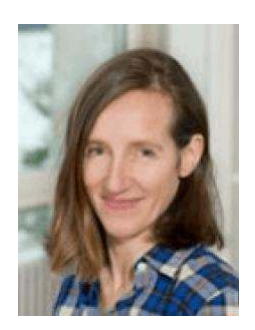

**Godela von Drygalski**

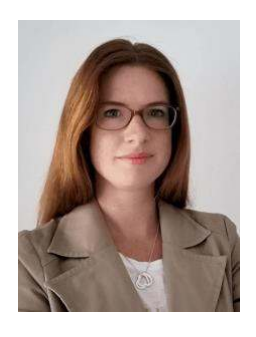

**Marina Staudt Julia Sommer**

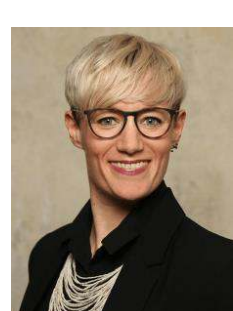

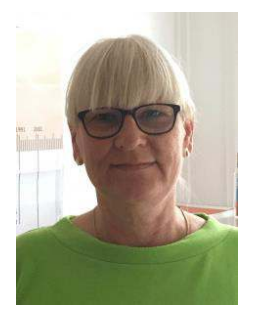

**Gabriela Burkhardt Özlem Özcan**

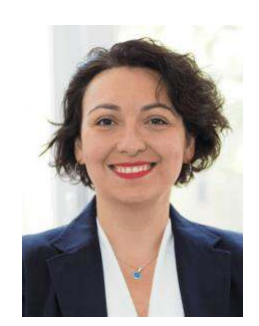